# ArcGIS API 3.1 for Silverlight - ESRI.ArcGIS.Client.Behaviors Library

## ESRI.ArcGIS.Client.Actions (Namespace)

# ESRI.ArcGIS.Client.Behaviors (Namespace)

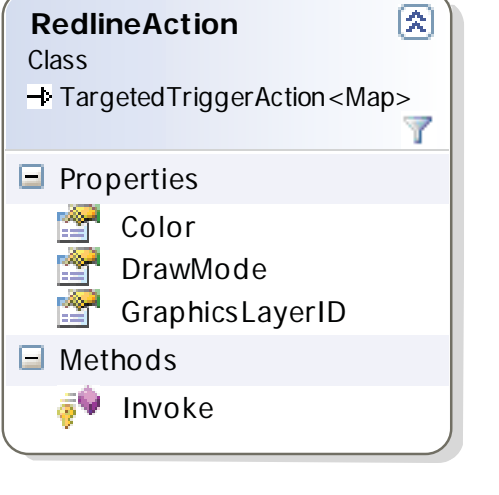

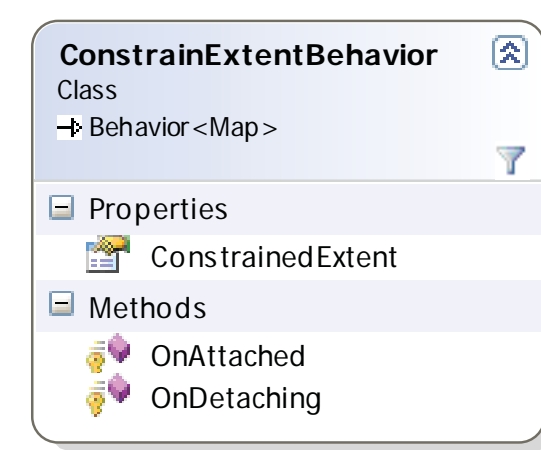

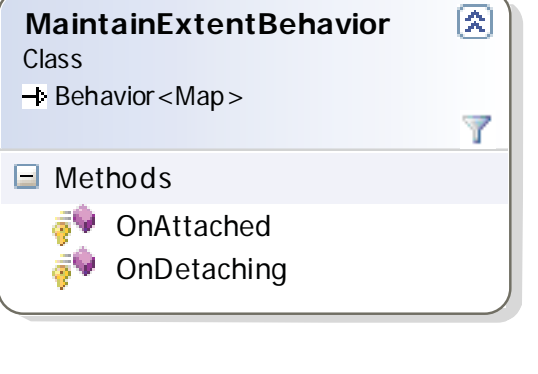

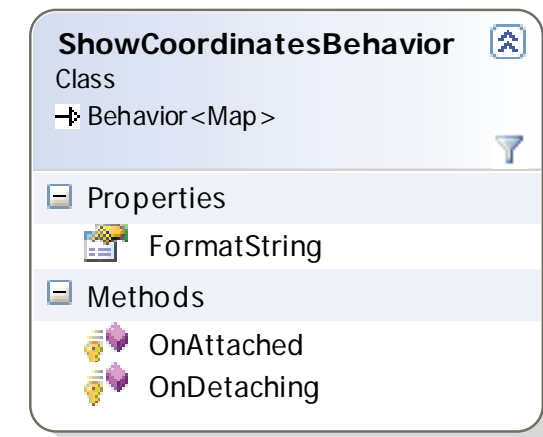

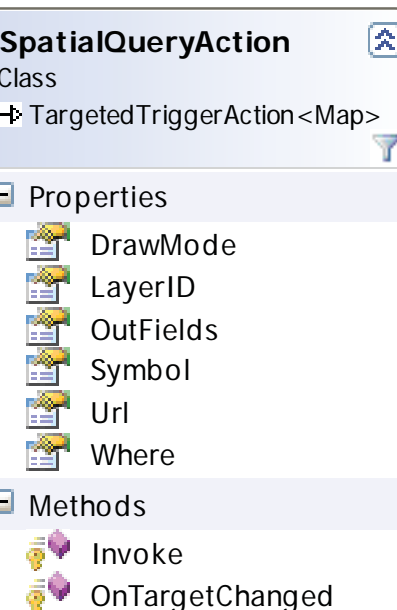

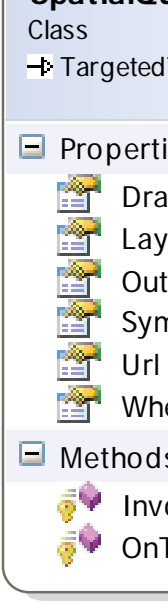

#### **ToggleLayerAction**  $\mathbb{R}$ Class

 $\rightarrow$  TargetedTriggerAction<Map>  $\blacksquare$  Properties **LayerID** Methods **Invoke** 

### **UpdateFeatureLayerAction**  $\rightarrow$  **TargetedTriggerAction<Map>** Class

 $\blacksquare$  Properties

FeatureLayerID  $\Box$  Methods

**Invoke** 

### **ZoomToAction** Class

 $\rightarrow$  **TargetedTriggerAction<Map>** 

 $\blacksquare$  Properties Geometry

Methods

**Invoke** 

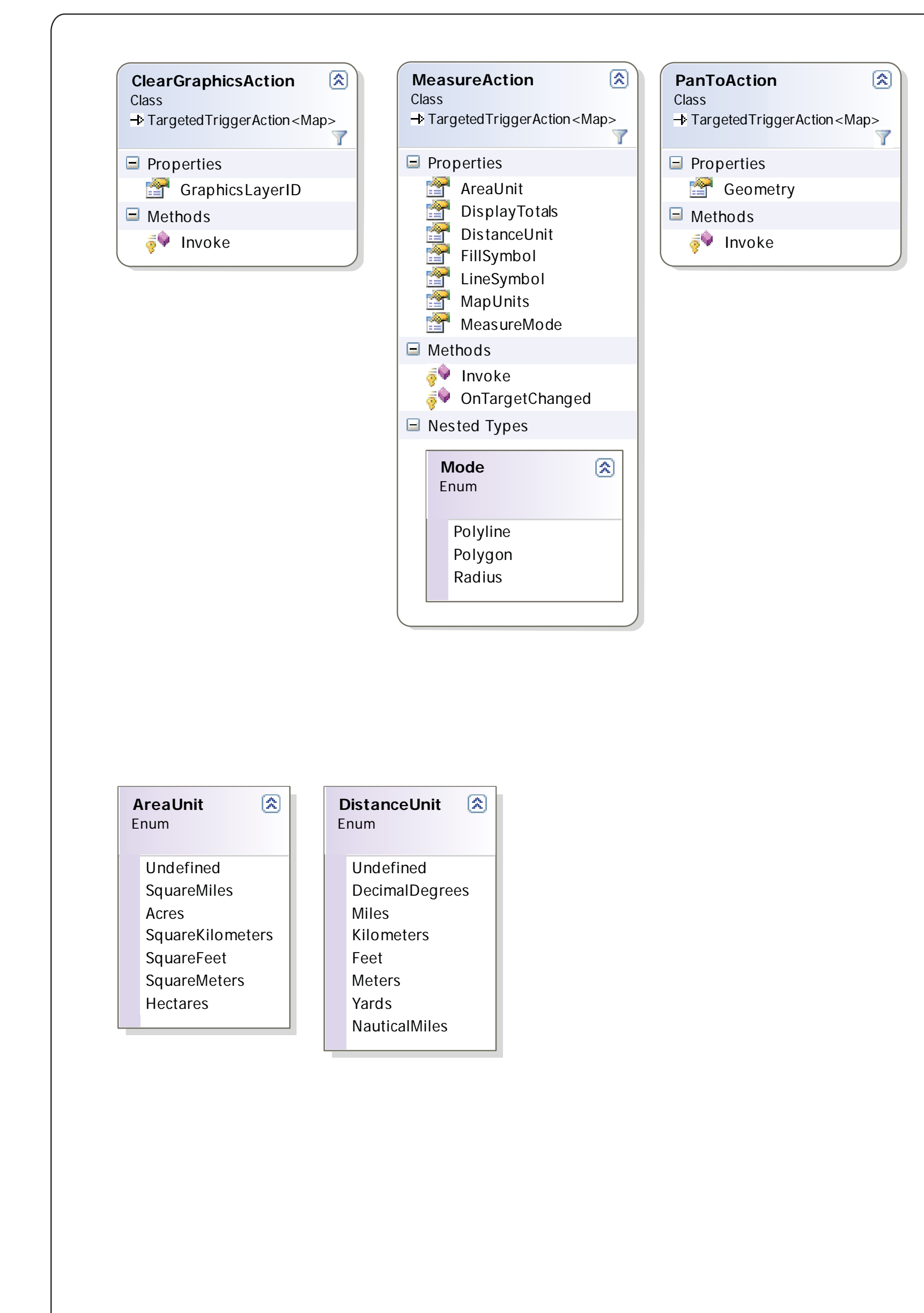

**ZoomToFullExtentAction** Class

 $\rightarrow$  TargetedTriggerAction<Map>

Methods **Invoke** 

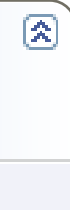

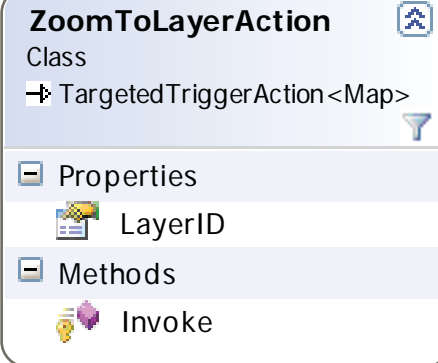